# **O** Grant Thornton

# 太陽グラントソントン Advisory Insights

# M&A アドバイザリー

## 今回のテーマ: 財務モデリングにおけるコベナンツ・テスト

#### はじめに

昨今の高インフレ下の厳しい経済情勢において、多くの企業が今後数ヶ月間に自社の財務状況への 影響を見極めるために財務予測を検討しています。とりわけ借入金の状況・返済スケジュール等を検 討する上では、既存の銀行融資枠で必要運転資金を賄えるかを検討するだけでなく、コベナンツ(財 務制限条項)に対してどのように対応するかを検討することが重要となります。貸手はコベナンツ違 反の可能性に対して柔軟に対応してくれる可能性もありますが、自社において直面する可能性のある 課題を事前に予測し協議を優位に進めるためにも、事前に精緻な計画を立てる必要があります。

事業に対する潜在的な影響を評価するための出発点は、通常、損益計算書、キャッシュ・フロー計 算書、並びに貸借対照表の財務 3 表を予測する財務モデルとなります。これが柔軟に変更可能な前提 条件から構築されていれば、取引減少の影響を洞察したり、緩和策を講じた場合の影響を評価するた めに、迅速かつ容易に感度を上げることができるはずです。

#### 正しい数値がモデルに組み込まれているか?

ローン・ドキュメンテーションは通常、非常に複雑なものとなります。コベナンツの他に「定義」 のセクションがあり、「EBITDA」、「融資手数料」、その他主要な用語が何を意味するかを正確に定 めています。貴社のモデルにおける「EBITDA」は、貴社の借入に係る契約文書における定義と一致し ているでしょうか?もしそうでなければ、正しい数値を比較していることを確認するための調整が必 要です。

#### 参照する期間は適切か?

多くのコベナンツは、「直近 12 ヶ月」をベースに判定します。OFFSET 関数や INDEX 関数を使用し て、正しい数値を算出するための数式を構築することもできますが、多くの場合「12 ヶ月」は変動要 素である必要がないため、昨年度の数値を合計するだけでもよいでしょう。

例えばローンの初年度など、コベナンツの参照期間が短い場合は、より難しくなります。このテス トでは、期間が短いことを考慮し、異なるテストレベルが設定される、あるいは実績を年率換算する ことが求められる可能性があります。これは、特に損益やキャッシュ・フローに大きな季節性がある 事業の場合、業績の日割り計算のように必ずしも単純ではありません。

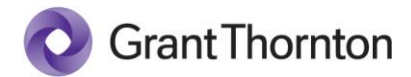

## 計算上の留意事項

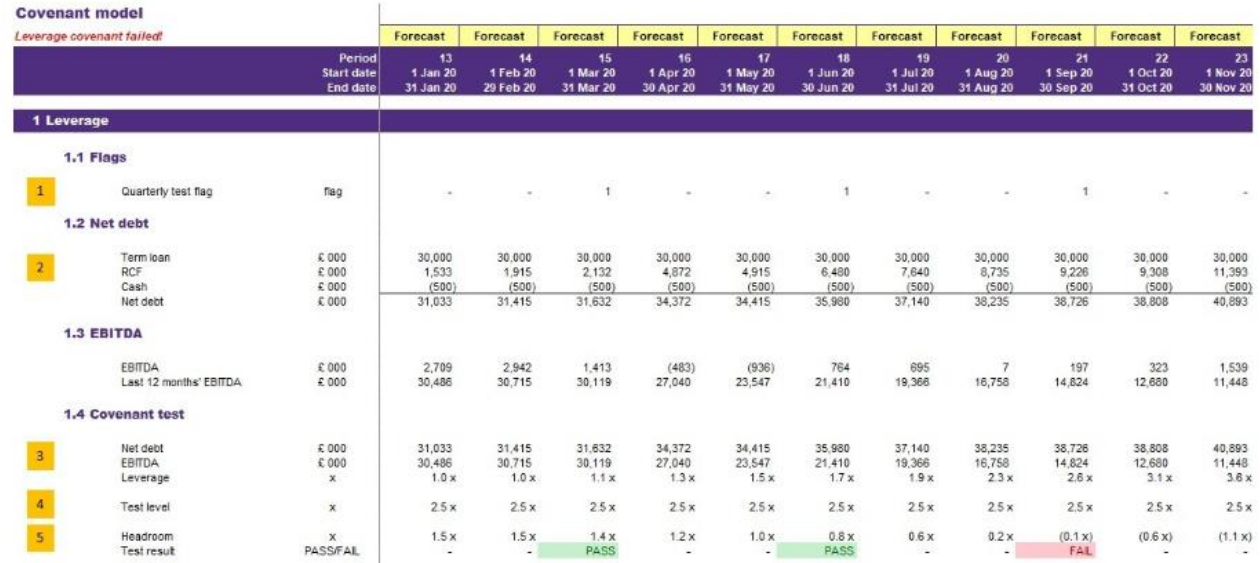

- 1. コベナンツは通常、四半期または半年ごとにテストされるため、月次モデルでは通常毎月テス トを行う必要はないと考えられます。これをコントロールするために、テスト対象期に「1」 のみが表示されるようタイミングフラグを設定し、それを掛け合わせることでテストのオン・ オフを切り替えることができます。
- 2. コベナンツ・テストに必要な金額を抽出し、それが明らかでない場合は計算方法を明確に示し ます。上記例はレバレッジ・テストであるため、純有利子負債と EBITDA を含めています。
- 3. 各期間における比率を計算します(テスト期間以外の期間に #DIV/0!というエラーが発生しな いよう、エラートラップが必要になります)。ここで、分子と分母の向きが正しいことを確認 します。
- 4. テストレベルを、計算式または入力されたインプットを使用して、関連する期間に組み込みま す。テストレベルはしばしば「◯倍(◯ x)」(例:2.5 x)と表記されるため、エクセルのカ スタムフォーマットを使用してこれらを明示します。
- 5. 計算された比率をテストレベルと比較し、IF 関数等を使用してテストが合格か不合格かを調べ ます。これは、数式の "より大きい "または "より小さい "部分を間違えやすい部分であるた め、注意が必要です。

基本的なテスト項目を作成した後、さらにモデル上、以下のような工夫をすることも可能です。

- 条件付書式を使用して、テスト結果を緑色の PASS または赤色の FAIL に変換し、結果を明 示する
- コベナンツが不合格になった場合に警告を表示する:これは、前提条件の変更がコベナンツ 違反につながる可能性があるかどうかをユーザーが即座に確認することを可能にします。
- コベナンツのヘッドルーム (余裕) を計算する:これは、コベナンツのテストレベルにどれ だけ近づいたかを示す重要なステップです。「ヘッドルーム」を定義するには様々な方法が ありますが(例えば「コベナンツ違反になる前に EBITDA がどれだけ下がる可能性がある か」等)、比率の絶対差を計算するのが最もシンプルなアプローチです。

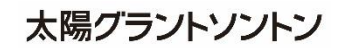

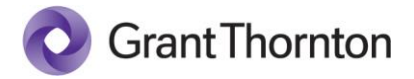

• モデル期間中のコベナンツ結果を要約するために、グラフを作成する(下図参照)。また、 テスト期間以外の期間の比率も含めることで、潜在的な問題の有無を指標として組み込むこ とも可能です。

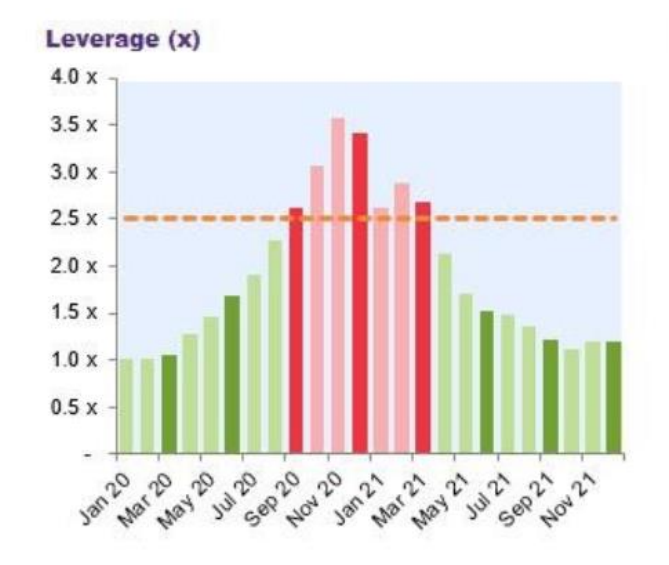

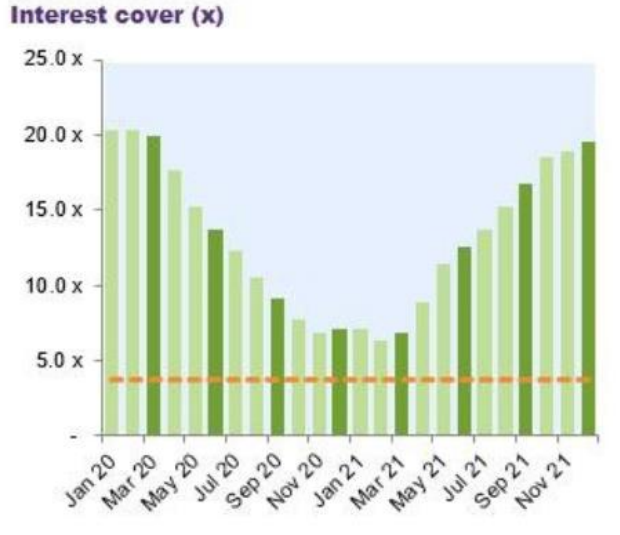

### おわりに

コベナンツ違反は、そのものが"すべての終わり"を示すものではなく、重要な事前警告機能とな るべきものであり、適切にモデルに組み込まれることは財務予測を構築していく上で非常に重要とな ります。本稿が皆様のより良い財務モデル作成のための一助となっていましたら幸いです。

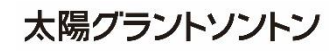